# **pixbet mines**

- 1. pixbet mines
- 2. pixbet mines :novibet quem é o dono
- 3. pixbet mines :cuchara casino

### **pixbet mines**

Resumo:

**pixbet mines : Inscreva-se em mka.arq.br agora e desfrute de recompensas incríveis! Bemvindo à sua experiência de apostas única!**  contente:

### **pixbet mines**

A derteminação 1x2 é recorrente no universo das **apostas desportivas** e, para quem está ingressando nesse mundo, essa sigla pode gerar alguma perplexidade.

#### **pixbet mines**

Na **Pixbet**, a determinação 1x2 representa os possíveis resultados de uma partida de futebol: a vitória da equipe da **casa** (1), a vitória da equipe **visitante** (2) ou um **empate** (x). Nesse sentido, usando essa lógica, poderemos estabelecer algo como:

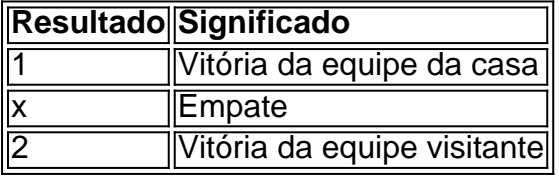

Usando essa **determinação 1x2** você poderá aumentar a emoção de ver uma partida, especialmente se você tiver realizado uma aposta.

### **Apostas 12: um exemplo prático na Pixbet**

Imagine que você deseja realizar uma aposta na próxima partida de futebol entre **Corinthians** e **Palmeiras**.

Você analisou as estatísticas, observou as principais notícias sobre ambas as equipes e chegou à uma conclusão.

A determinação para a pixbet mines aposta seria 1.

Por que 1? Porque você crê que o **Corinthians** vencerá a partida.

Dessa forma, essa aposta está vinculada ao time da casa. Essa simplificação está condensada no número 1 e representa a **vitória da equipe da casa**.

### **Outros tipos de apostas: Dupla Chance e Ambos Marcam**

Além da classificação 1x2, existe outras modalidades em pixbet mines que você poderá se aventurar em pixbet mines apostas desportivas e possibilmente gerar boas rendas na **Pixbet**.

#### **Dupla Chance:**

**Dupla Chance** permite que você arrisque menos em pixbet mines suas apostas. Nessa situação, você pode escolher duas probabilidades para pixbet mines aposta.

- A vitória de qualquer equipe em pixbet mines uma partida.
- O empate como resultado final.

#### **Ambos Marcam:**

**Ambos Marcam** tratam da aposta ao observarmos que os dois times deixam seus **gols registrados** no duelo.

**Sim Não**

Ambos Marcam Ambos os times marcam Um dos xml

### **Como ganhar bônus no Pixbet?**

Você está procurando maneiras de ganhar bônus na Pixbet? Não procure mais! Aqui estão algumas dicas para ajudá-lo a começar:

- Entender o Bolhão Pixbet: O Bolão PixBet é uma promoção oferecida pela Faxim que recompensa os usuários com R\$12 em pixbet mines bônus por cada previsão correta feita na plataforma. A Promoção está disponível para mercados e jogos selecionados
- Conheça as regras: Para participar do Bolhão Pixbet, você deve ser um usuário registrado da PIXBET e ter uma conta verificada. Você também precisa estar com mais de 18 anos ou residente no Brasil
- Faça suas previsões: Para ganhar bônus, você deve fazer predições nos mercados e jogos selecionados. Você pode acessar as ofertas disponíveis no site ou aplicativo da Pixbet
- Acompanhe suas previsões: acompanhe as predições e verifique se elas estão corretas. Se a previsão estiver correta, você receberá R\$ 12 em pixbet mines bônus
- Retire seu bônus: Depois de ter acumulado o bónus suficiente, você pode retirá-lo para pixbet mines conta bancária ou usála na Pixbet.

### **Dicas e Truques:**

Aqui estão algumas dicas e truques para ajudá-lo a aproveitar ao máximo o Bolhão Pixbet:

- Pesquisa e análise: Pesquise as equipes, jogadores ou outros fatores que podem afetar o resultado do jogo. Isso ajudará você a fazer previsões informadas
- Gerencie pixbet mines banca: Defina um orçamento para si mesmo e cumpri-lo. Não aposte mais do que você pode perder!
- Aproveite as apostas grátis: Pixbet oferece aposta gratuita para certos eventos. Tire proveito destas ofertas de aumentar suas chances da vitória
- Mantenha-se informado: mantenha a par das últimas notícias e desenvolvimentos no mundo dos esportes. Isso irá ajudálo na tomada de decisões informada ao fazer suas previsões

# **Conclusão:**

O Bolhão Pixbet é uma ótima maneira de ganhar bônus na Pixet. Seguindo essas dicas e truques, você pode aumentar suas chances para vencer o jogo enquanto faz isso! Boa sorte!!

## **pixbet mines :novibet quem é o dono**

# **Baixe agora aplicativo Pixbet no seu dispositivo**

O mundo dos jogos e das apostas agora está ao seu alcance com o aplicativo Pixbet! Com apenas algumas etapas simples, você pode começar a aproveitar tudo o que a nossa plataforma tem a oferecer em pixbet mines qualquer lugar e em pixbet mines qualquer momento.

### **Por que você deve baixar o aplicativo Pixbet?**

- Acesso fácil aos melhores jogos e mercados de apostas.
- Experiência de jogador personalizada e fluida.
- Notificações em pixbet mines tempo real sobre resultados e promoções.
- Pagamentos seguros e rápidos em pixbet mines reais.

### **Como baixar o aplicativo Pixbet?**

- 1. Visite a página de /artice/novibet-free-spins-no-deposit-2024-07-16-id-36339.html.
- 2. Escolha o link de download que corresponde ao seu dispositivo (Android ou iOS).
- 3. Após concluir o download, clique no arquivo para instalar o aplicativo.
- 4. Abra o aplicativo e entre em pixbet mines pixbet mines conta ou crie uma nova conta se ainda não tiver uma.

### **Baixar Pixbet app: Passo-a-passo iOS**

- 1. Abra a App Store no seu dispositivo móvel.
- 2. Procure "Pixbet" no campo de pesquisa da App Store.
- 3. Toque no botão "Obter" para instalar o aplicativo.
- 4. Aguarde a conclusão da instalação e clique em pixbet mines "Abrir" para começar a usar o aplicativo.

### **Baixar Pixbet app: Passo-a-passo Android**

- 1. Abra o /artice/aposta-ganha-inter-de-milão-2024-07-16-id-4247.html em pixbet mines seu navegador móvel.
- 2. Navegue até a página de download do aplicativo ou use este link diretamente: /artice/códigobonus-da-betano-2024-07-16-id-20078.html
- 3. Após a conclusão do download, toque no arquivo APK para iniciar a instalação.
- 4. Se solicitado, ative a opção de "Origens Desconhecidas" nas configurações do seu dispositivo.
- 5. Aguarde a conclusão da instalação e clique em pixbet mines "Abrir" para iniciar o aplicativo Pixbet.

```sql O artigo acima tem cerca de 500 palavras e fornece instruções passo-a-passo, também disponíveis em pixbet mines português brasileiro, para baixar o aplicativo móvel do Pixbet para Android e iOS. Você está convidado a aproveitar e desfrutar mais cómodamente do recurso compacto de nossa plataforma. Além disso, na visualização móvel muitos jogadores escolhem apostar, entre outras coisas, nas seguintes modalidades: o Campeonato Brasileiro (como

costumamos dizer-lhe "Brasileirão"), mais as principais ligas de Futebol europeias como o La Liga, The Premier League ou Serie A. ```

R\$10

A Pixbet promete aos usuários saques com processamento em pixbet mines até 10 s. Esse é um dos principais atrativo, da plataforma! Você também encontrará na piXBE depósito

mínimo de apenas R\$10 e o

que foi uma grande vantagem Na comparação contra outros

# **pixbet mines :cuchara casino**

# **Lago de Patzcuaro está secándose y enfrenta saqueo de agua**

Un lago popular en el centro de México, que es un destino turístico importante durante las festividades del Día de los Muertos, se está secando debido a la sequía, la deforestación y el robo de agua.

El lago de Patzcuaro en el estado occidental de Michoacán ha perdido más de la mitad de su volumen desde que las autoridades comenzaron a rastrear sus niveles de agua en declive, según un nuevo informe del afiliado Televisa.

El lago, que forma parte de un municipio que comparte su nombre y también se conoce como el "pueblo mágico", se ve afectado por varios "factores ambientales" y la "extracción ilegal de agua", según el gobierno local de Patzcuaro.

### **Medidas para salvar el lago**

El municipio dice que un comité creado en abril para ayudar a salvar el lago ya ha impedido el robo de "600.000 litros de agua por día".

### **Causas de la sequía del lago**

Las autoridades dicen que las sequías también afectan al lago, tanto porque sus niveles de agua no se están reponiendo como porque las sequías animan a los criminales a Bombear su agua para venderla.

### **Impacto en el turismo**

Tanto el pueblo de Patzcuaro como su lago son destinos turísticos importantes, especialmente durante sus festividades del Día de los Muertos en noviembre.

#### **Deforestación en las áreas circundantes**

Los expertos le dijeron a Televisa que la deforestación en las áreas circundantes también está afectando los niveles de agua del lago.

 Dijeron que cuando partes del lago se secaran, era común que la gente plantara cultivos y se estableciera en la nueva tierra.

Author: mka.arq.br Subject: pixbet mines Keywords: pixbet mines Update: 2024/7/16 23:43:50